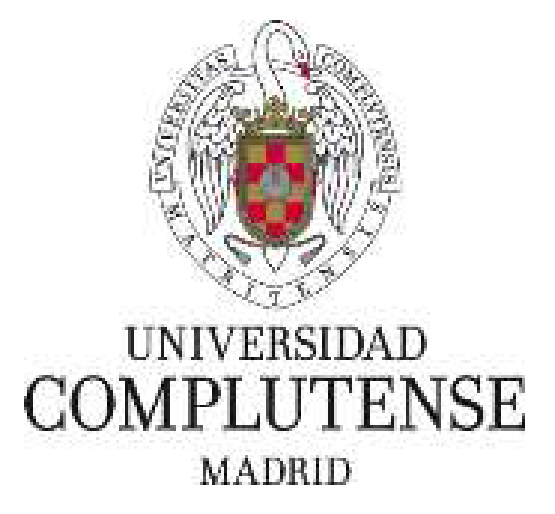

Proyecto de Innovación

Convocatoria 2016/2017

Nº de Proyecto: 167

Título del Proyecto Digitalización de documentos para generar recursos educativos virtuales

> Nombre del responsable del Proyecto Luis Revuelta Rueda

> > **Centro** Facultad de Veterinaria

Departamento Fisiología (Fisiología Animal)

## 1. Objetivos propuestos en la presentación del Proyecto

1.1-. Digitalizar, por escáner "cenital", documentos de la biblioteca y de la hemeroteca con un sistema que preserve la integridad del documento aunque el proceso se repita un gran número de veces.

1.2-. Digitalizar, por escáner "cenital", fondos gráficos del Museo Veterinario, en formato de alta calidad, sin alterar su aspecto y contenido preservando al máximo el original. Guardar las imágenes máster en formato TIFF para un posible post-proceso.

1.3.-Poner el documento digital, en el formato más adecuado, a disposición del usuario que lo ha solicitado en entorno BYOD. Facilitar al personal docente la preparación de material para cursos y entornos de formación virtual. Reducir o eliminar los costes derivados de fotocopiado y reducir el consumo de energía.

#### 2. Objetivos alcanzados

2.1-. Una vez adquirido el escaner cenital se montó en su ubicación definitiva en la hemeroteca de la facultad de Veterinaria. Se ha probado repetidas veces con documentos sensibles y se ha comprobado que se pueden escanear perfectamente sin apenas manipulación de los ejemplares. Se han podido corregir las ondulaciones del papel producidas al no aplastar los ejemplares e incluso se han podido eliminar los "dedos" que aparecen cuando hay que sujetar las hojas, grapas y se han corregido inclinaciones. El escaner es automático y solo hay que pasar las hojas de los ejemplares. Se escanea a doble hoja y el software, según petición, las guarda dobles o sencillas.

2.2-. Se está procediendo a seleccionar y escanear aquellos documentos del fondo del museo que no se hubieran podido escanear por el método tradicional. Se añade el poder tratar la imagen en el ordenador y extraer y ampliar zonas del mismo para su estudio.

2.3-. Este punto está en ejecución ya que el escáner no está todavía activo para su uso. En estos momentos se está probando por parte de los miembros del proyecto, se está aprendiendo a su utilización y a poder obtener todos los beneficios del programa de procesado que incorpora.

# 3. Metodología empleada en el proyecto

3.1-. En primer lugar se adquirió el escáner "cenital" y se montó en una localización provisional. Se cargaron los programas y se puso en marcha.

3.2-. Curso de utilización del escáner "cenital" al personal designado, que fue en un primer lugar el equipo de la biblioteca.

3.3-. Pruebas del escáner en la Biblioteca de Veterinaria.

Definición de los parámetros del escáner adecuados a las características de los documentos a escanear.

Escaneo de distintos tipos de documentos y estudio de los resultados.

Redefinición de los parámetros del escáner en relación a los resultados obtenidos en las pruebas.

3.4-. Presentación y pruebas del equipo al Director del Museo Veterinario.

4. Recursos humanos

4.1-. Luis Revuelta: director del proyecto y coordinador de los trabajos.

4.2-. Rosa María García, María Arias y María del Mar Sanz: pruebas del escáner en la biblioteca.

4.3-. Alfredo González y Ana Sánchez: pruebas del escáner en material del museo.

5. Desarrollo de las actividades.

Las actividades se están desarrollando dentro del plan establecido. En estos momentos estamos terminando el objetivo dos al tiempo que se inicia el objetivo 3. El objetivo 3 está en marcha, pero no tiene fecha de finalización pues pretendemos ir escaneando documentos según necesidades y peticiones.

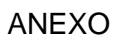

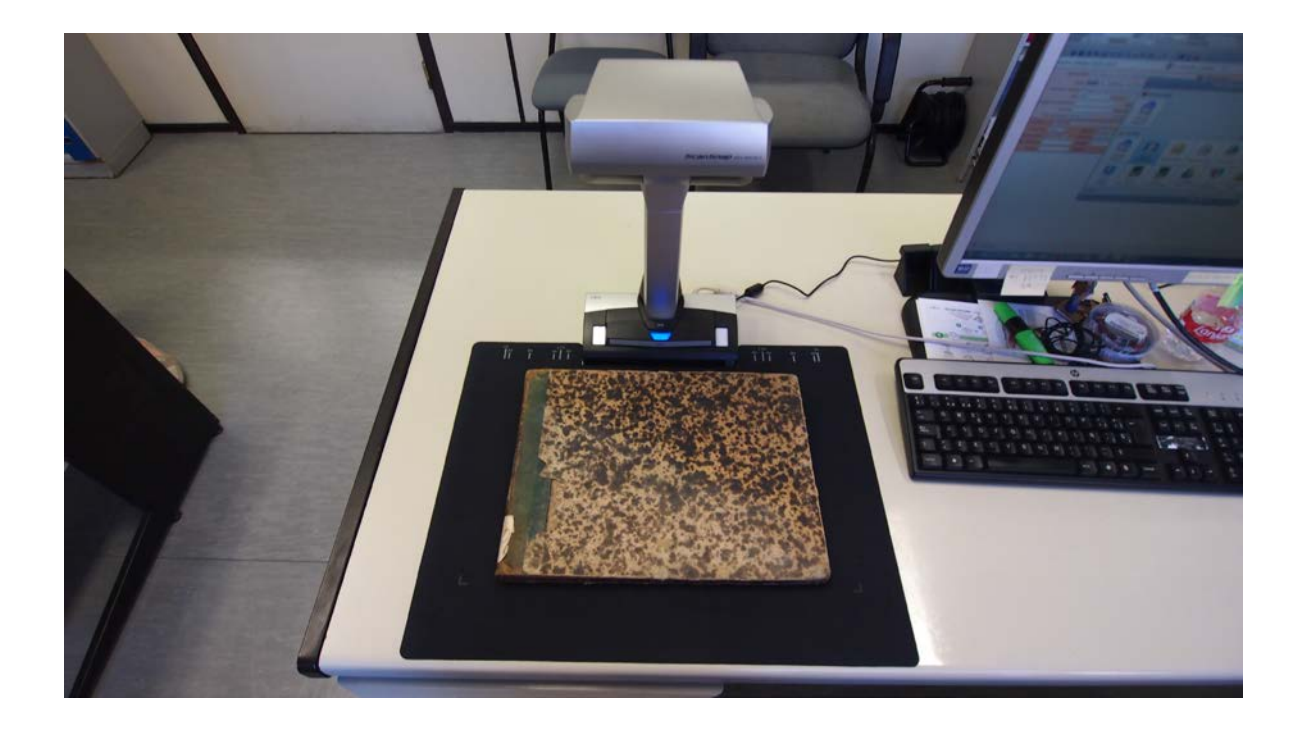

Escaner en su ubicación de prueba

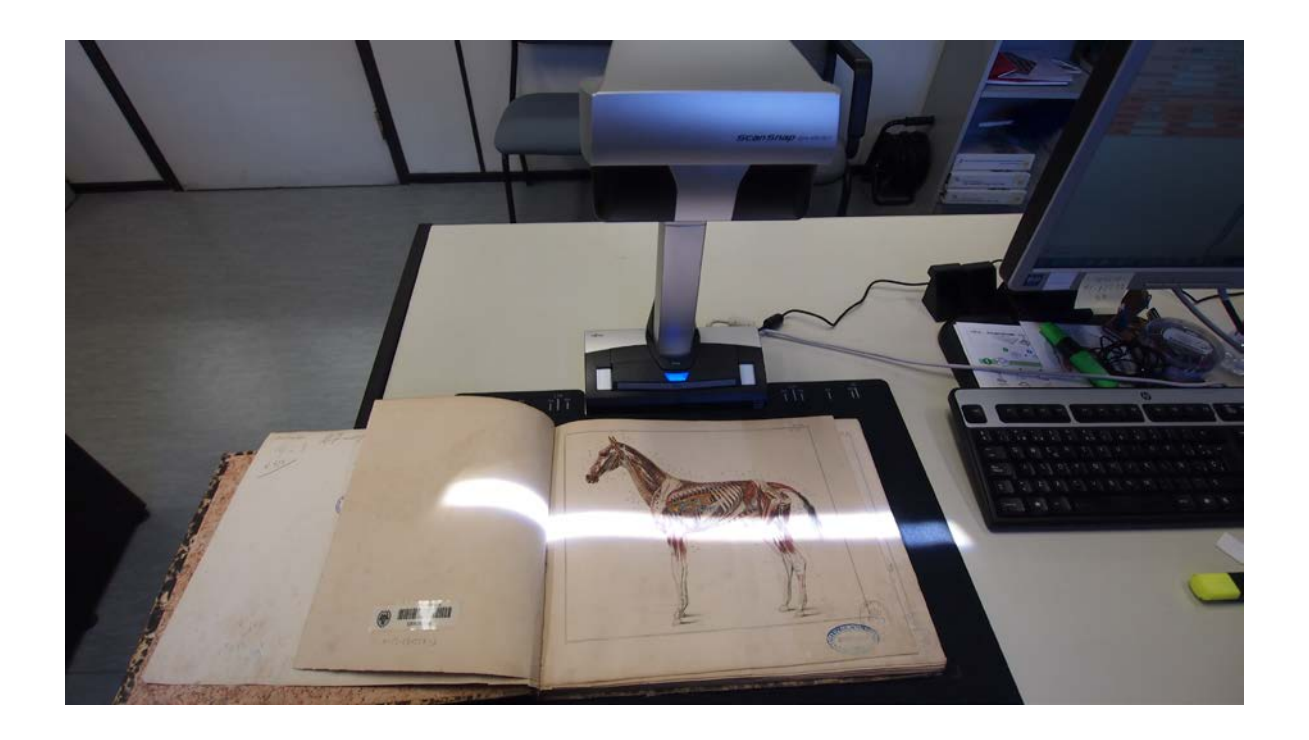

Escaner en funcionamiento

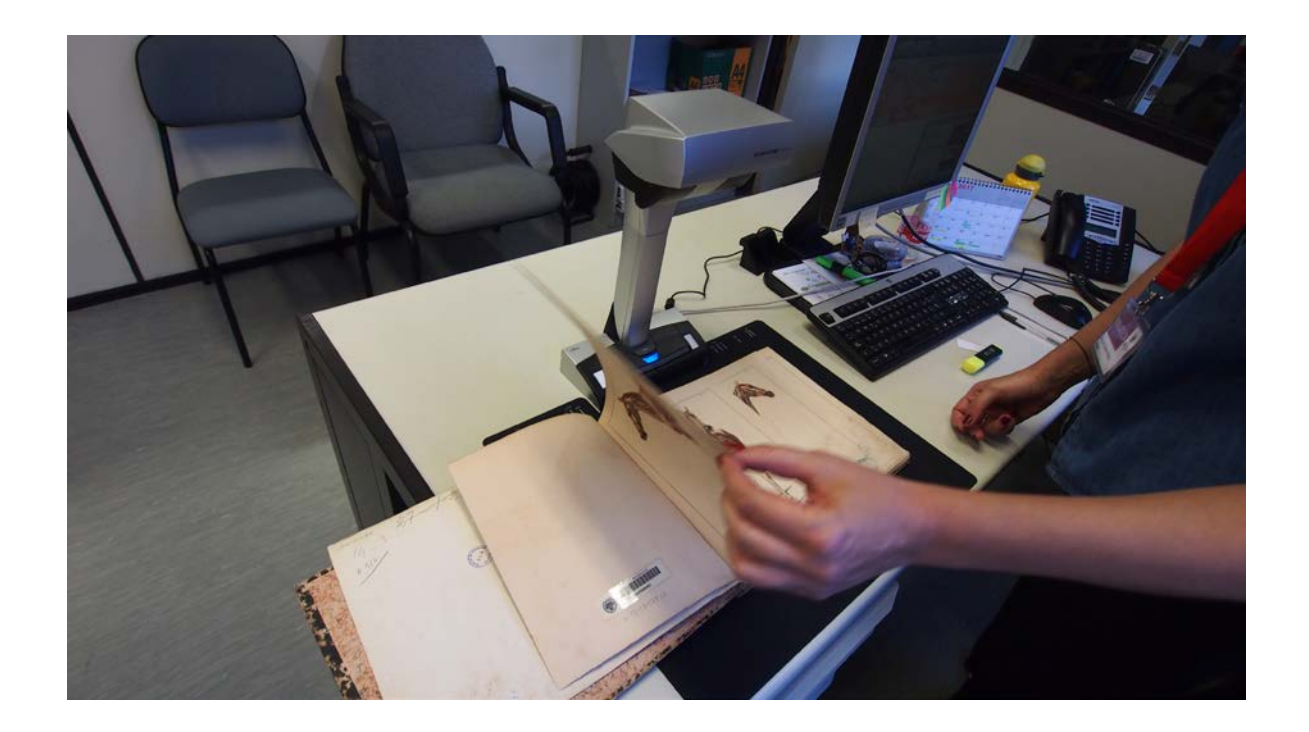

El escáner automáticamente se pone en marcha al detectar un paso de hoja

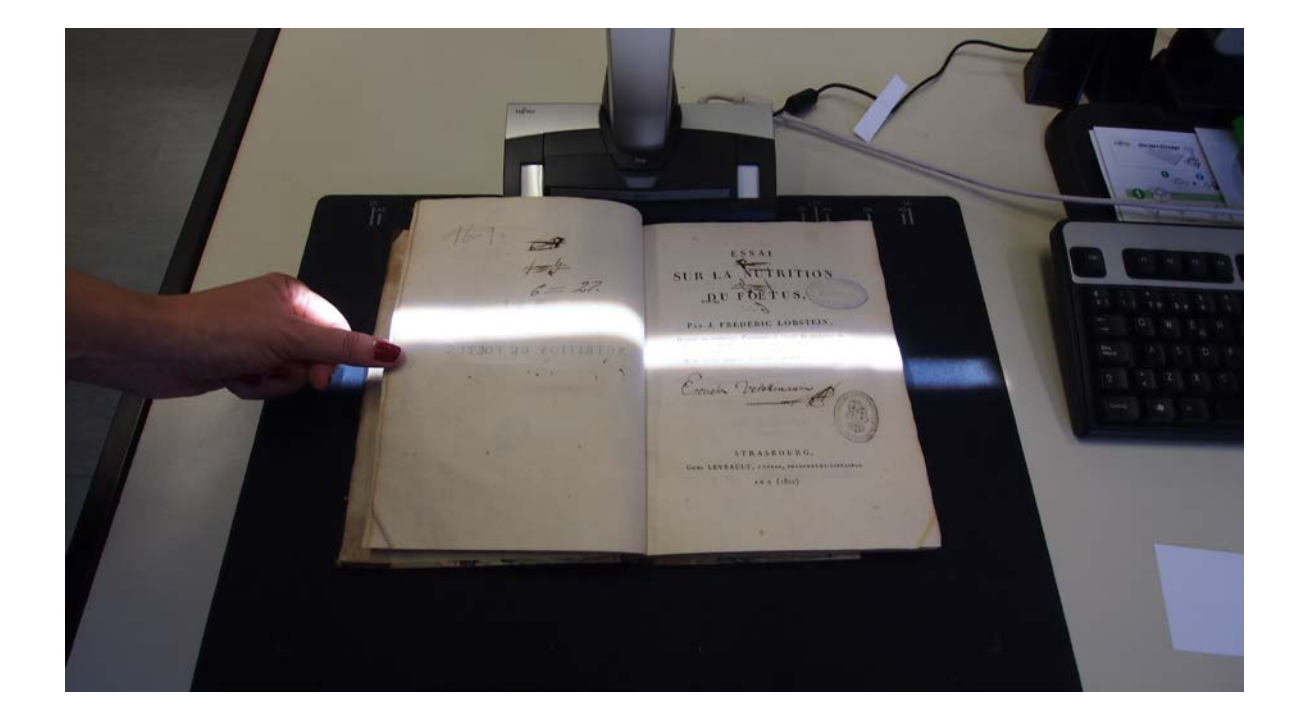

Si es necesario sujetar una hoja para no dañar el original, el programa elimina los "dedos"

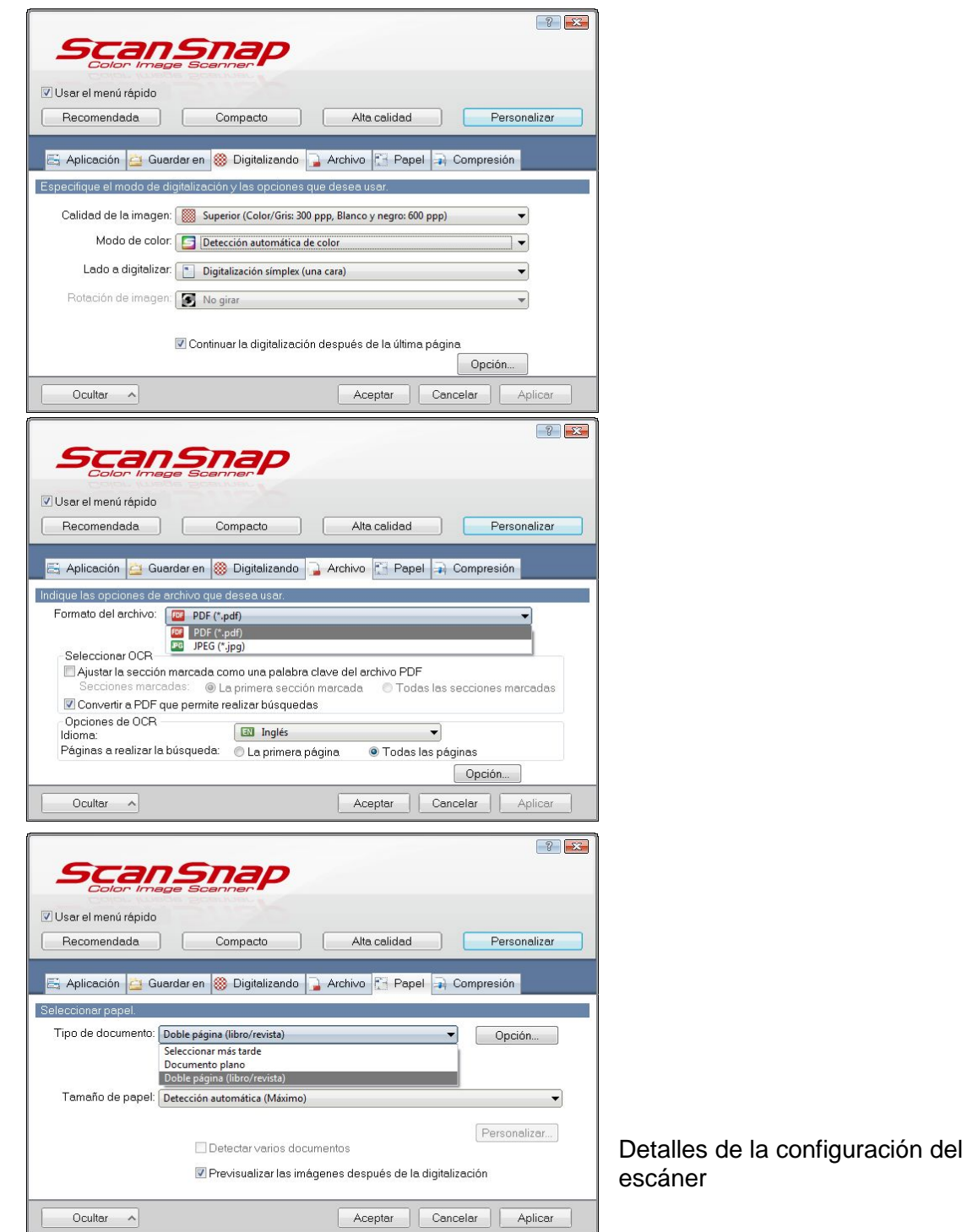

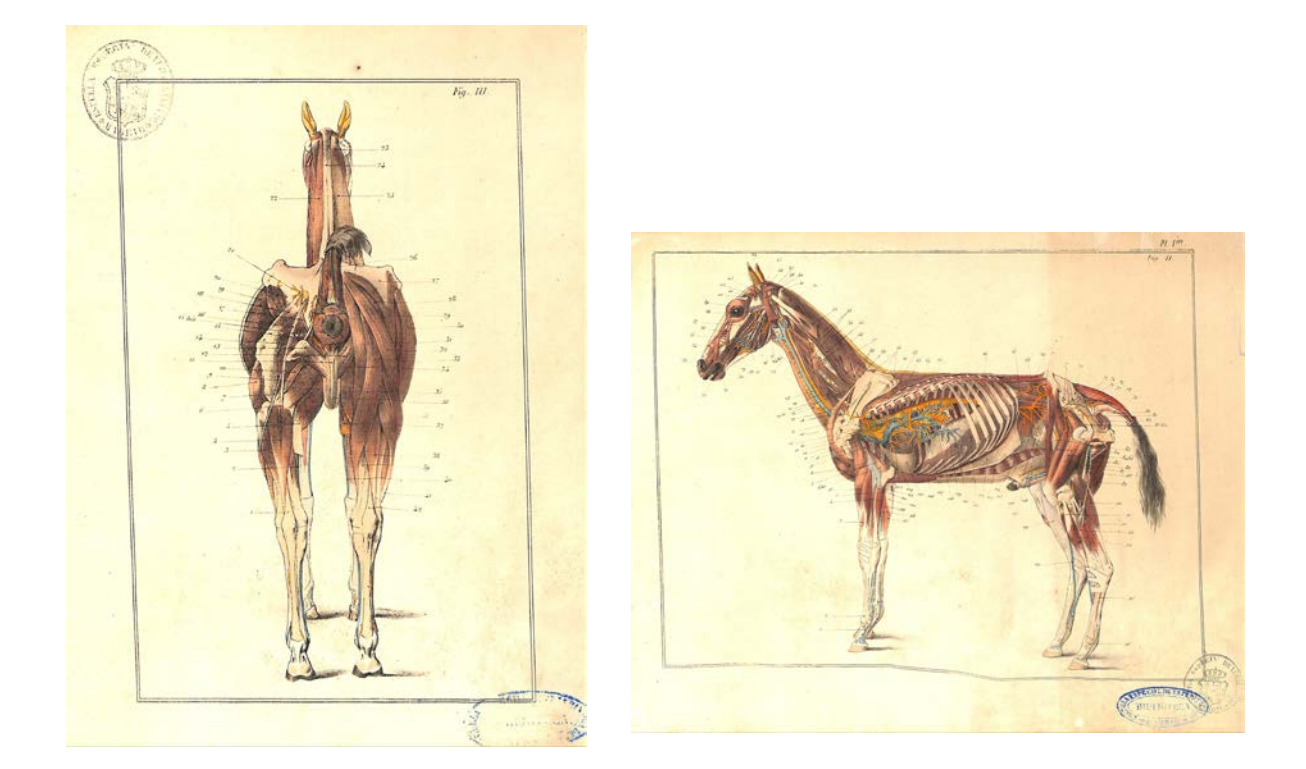

Es sistema escanea como si fuera una fotografía y después de su edición se puede guardar en distintos formatos

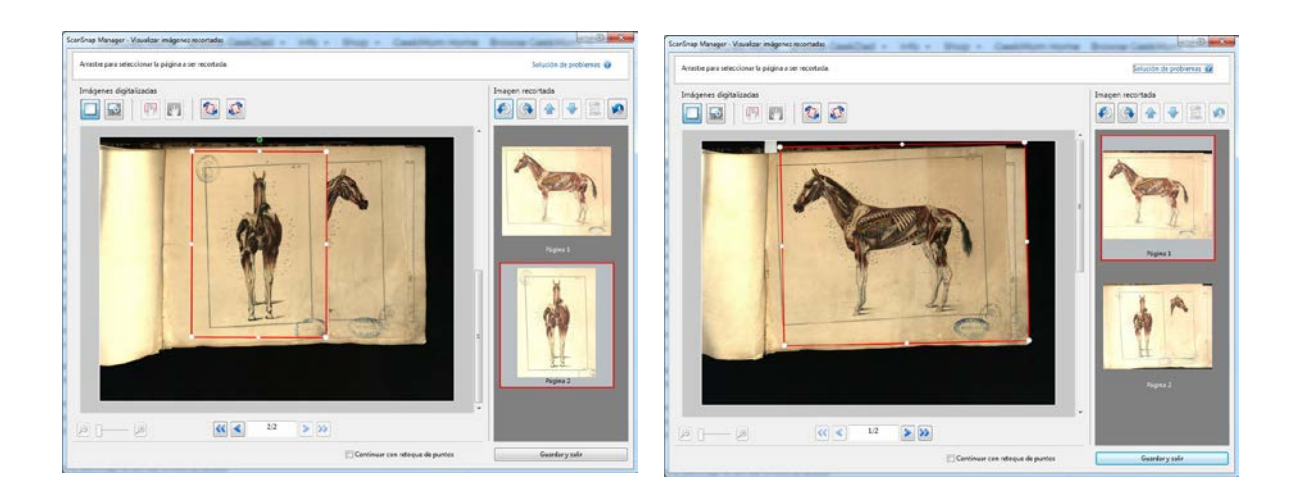

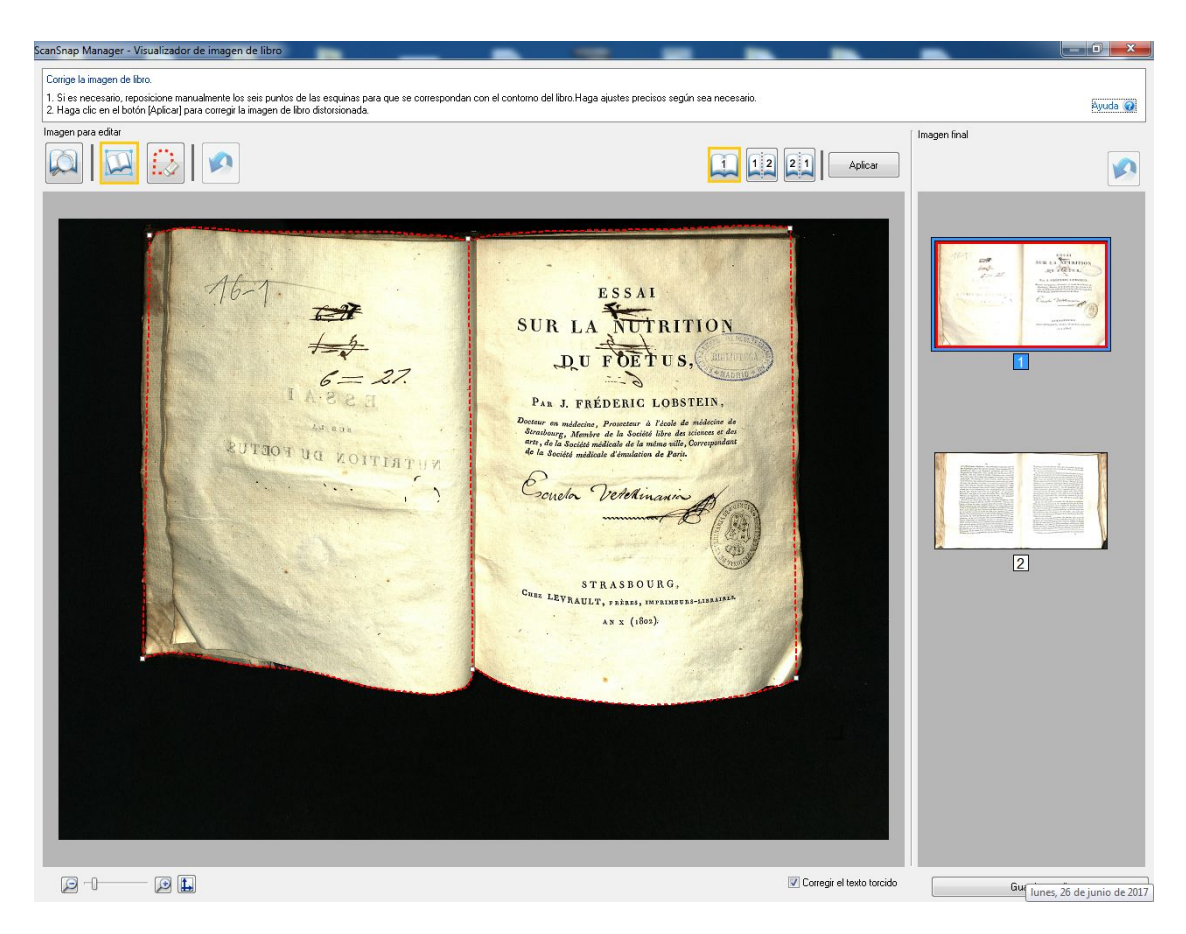

# Aplanamiento del hojas escaneadas. Sin necesidad de aplastar el original

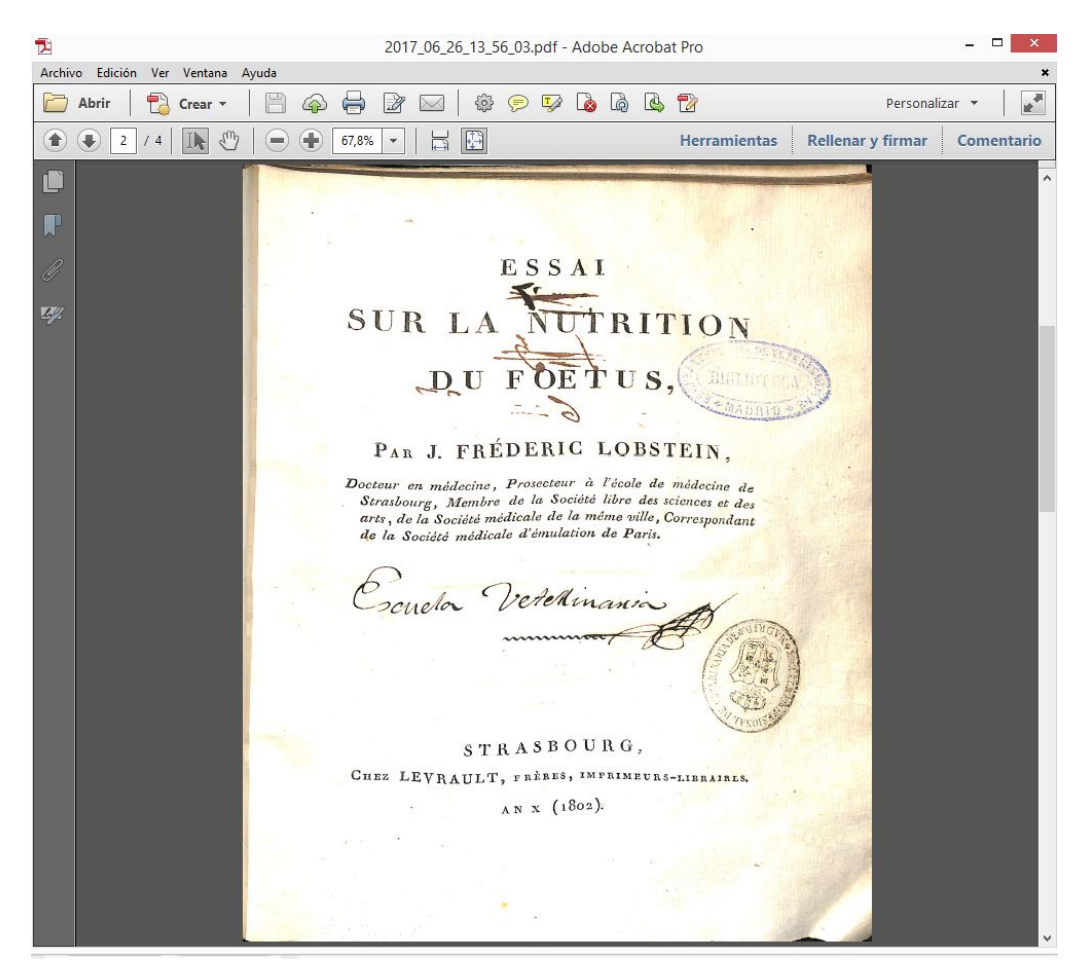

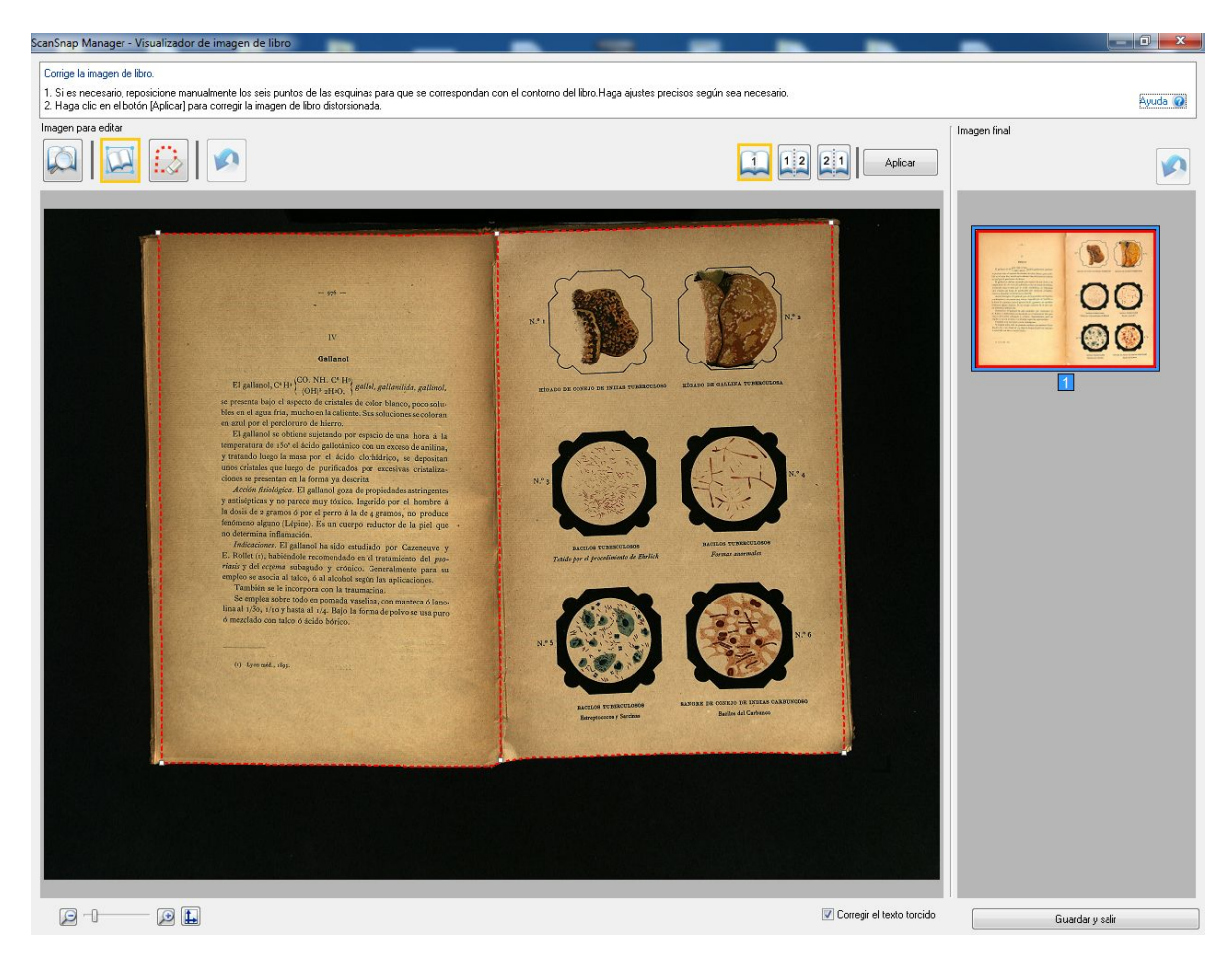

# Extracción de partes del documento

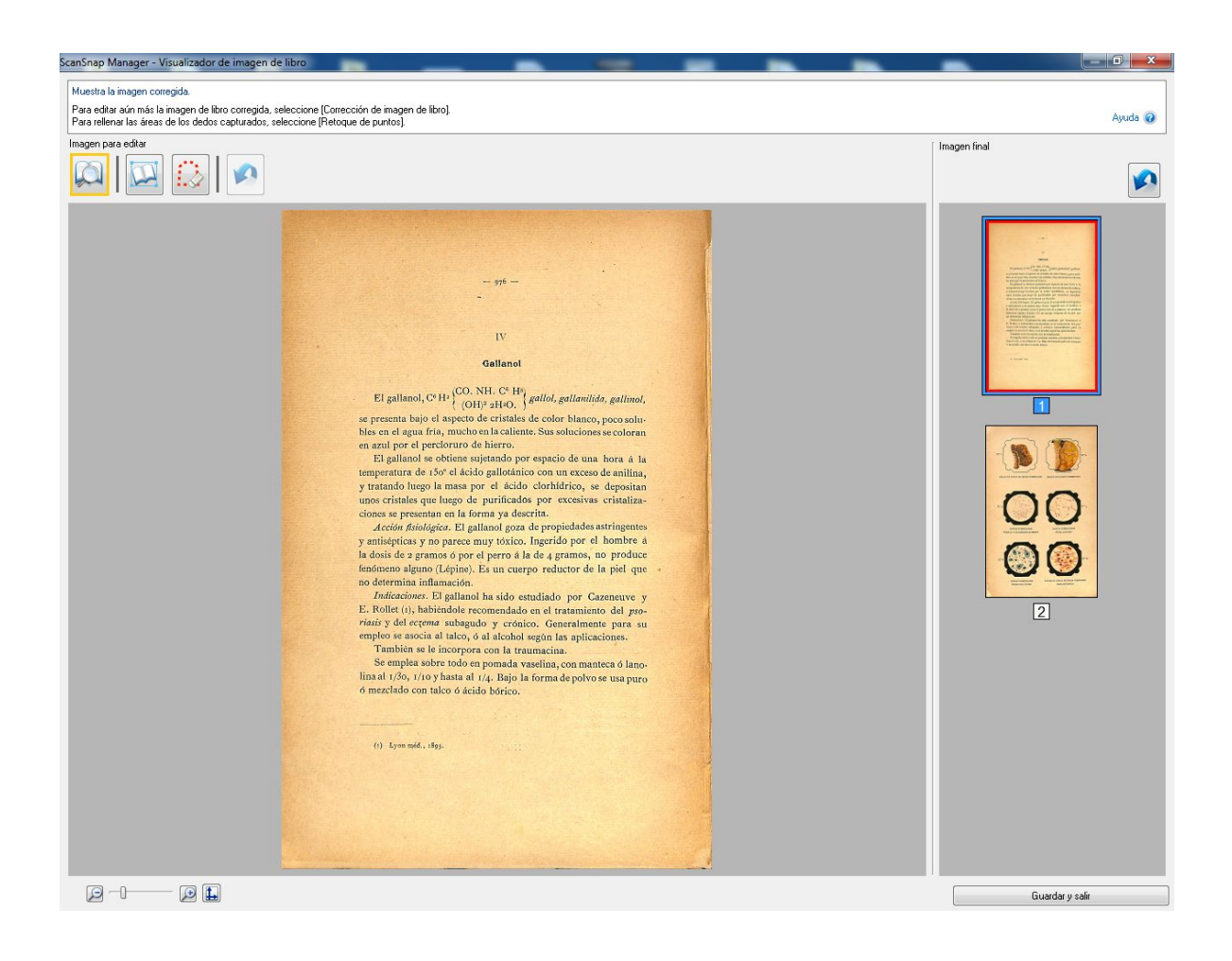